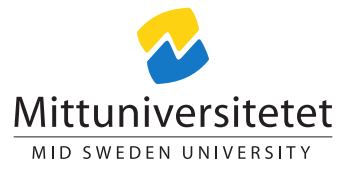

## DT043G Advanced administration of linux systems

# Study guide: The complete study guide for the course Advanced administration of Linux systems

## Lennart Franked<sup>∗</sup>

studyguide.tex 511 2012-12-17 19:33:05Z lenfra

## Contents

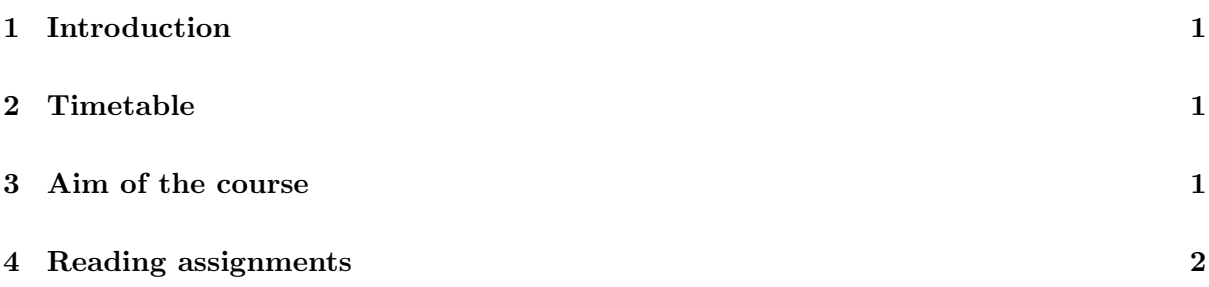

# <span id="page-0-0"></span>1 Introduction

This guide contain the aim of this course together with a timetable and a complete list of the reading instructions.

# <span id="page-0-1"></span>2 Timetable

See Table [1](#page-4-0) on page [5](#page-4-0) for a complete timetable for the course.

# <span id="page-0-2"></span>3 Aim of the course

After completing this course you will have:

- have a working installation of a linuxsystem running on your system,
- become familiar with the basic commands commonly used for basic usage.

<sup>∗</sup>E-post: <lennart.franked@miun.se>.

- the knowledge on how to customize your systems kernel.
- become familiar with upstart, init and boot scripts,
- the basic knowledge of administrating user accounts,
- the knowledge to partition and format new harddrives to your system,
- be able to set up storage backup on your system.
- become familiar with process handling, priorities and scheduling
- a good knowledge of how to logging works in a Unix-like system.
- have the knowledge of setting up and administrating different file sharing network services
- be able to correctly set up and administrate your own domain using BIND.
- have the knowledge to set up an SMTP server process,
- be able to set up the necessary security measures so that an email sent from your SMTP server won't be regarded as spam and cannot easily be used by spammers.
- know how to correctly set up your DNS to handle email and related mechanisms, and
- install and configure software for delivering emails using either POP3 or IMAP.
- have the knowledge of setting up an IPTables firewall, and
- have basic understanding of DNSSEC.

## <span id="page-1-0"></span>4 Reading assignments

This course use Nemeth et al. [\[19\]](#page-3-0) as its primary course literature.

## Laboratory assignment 0

Before starting this assignment you should have read chapters 1, 12.1, 12.5-12.7 12.10 in Nemeth et al. [\[19\]](#page-3-0)

#### Laboratory assignment 1

Before starting this assignment you should have read chapters 13.1-13.3, 13.7-13.9 in Nemeth et al. [\[19\]](#page-3-0)

## Laboratory assignment 2

Before starting this assignment you should have read chapters 3.1-3.5, 3.7, 4, 6, 7 and 10 in Nemeth et al. [\[19\]](#page-3-0) after which you should read [\[1\]](#page-2-0), [\[4\]](#page-2-1), [\[2\]](#page-2-2), [\[5\]](#page-2-3), you can also use [\[3\]](#page-2-4) as a reference material

### Laboratory assignment 3

Before starting this assignment you should have read chapters 5, 9, 11 and 29 in Nemeth et al. [\[19\]](#page-3-0)

#### Laboratory assignment 4

Before starting this assignment you should have read chapters 18, 19, 30.6, 17.1-17.10 in Nemeth et al. [\[19\]](#page-3-0) During the lab you will also need to consult the follwing documents [\[16\]](#page-3-1), [\[20\]](#page-3-2), [\[9\]](#page-2-5), [\[17\]](#page-3-3), [\[15\]](#page-3-4)

#### Laboratory assignment 5

Before starting this assignment you should have read chapter 20 and chapter 17 – "SPF records" and "DKIM and ADSP records", respectively, in Nemeth et al. [\[19\]](#page-3-0). During this laboratory assignment you should also consult the following sites and documents: [\[13\]](#page-3-5), [\[11\]](#page-2-6), [\[10\]](#page-2-7), [\[7\]](#page-2-8), [\[8\]](#page-2-9), [\[12\]](#page-2-10), [\[14\]](#page-3-6), [\[18\]](#page-3-7).

#### Laboratory assignment 6

Before starting this assignment you should have read chapter 22 and chapter 17.13 in Nemeth et al. [\[19\]](#page-3-0). You should also read the Internet System Consortiums document about DNSSEC and BIND [\[6\]](#page-2-11).

## References

- <span id="page-2-0"></span>[1] Grub2. URL <https://help.ubuntu.com/community/Grub2/>.
- <span id="page-2-2"></span>[2] Ubuntubootuphowto. URL <https://help.ubuntu.com/community/UbuntuBootupHowto>.
- <span id="page-2-4"></span>[3] Upstart intro, cookbook and best practises, . URL [http://upstart.ubuntu.com/](http://upstart.ubuntu.com/cookbook/) [cookbook/](http://upstart.ubuntu.com/cookbook/).
- <span id="page-2-1"></span>[4] Ubuntu's upstart event-based init daemon, . URL [http://archive09.linux.com/](http://archive09.linux.com/feature/125977) [feature/125977](http://archive09.linux.com/feature/125977).
- <span id="page-2-3"></span>[5] Upstarthowto, . URL <https://help.ubuntu.com/community/UpstartHowto>.
- <span id="page-2-11"></span>[6] DNSSEC and BIND, 2010. URL <http://www.isc.org/software/bind/dnssec>.
- <span id="page-2-8"></span>[7] Dovecot, 2012. URL <https://help.ubuntu.com/community/Dovecot>.
- <span id="page-2-9"></span>[8] Dovecot official documentation, 2012. URL <http://wiki2.dovecot.org/>.
- <span id="page-2-5"></span>[9] Multiple ip addresses on one interface, 2012. URL [http://wiki.debian.org/](http://wiki.debian.org/NetworkConfiguration#Multiple_IP_addresses_on_One_Interface) [NetworkConfiguration#Multiple\\_IP\\_addresses\\_on\\_One\\_Interface](http://wiki.debian.org/NetworkConfiguration#Multiple_IP_addresses_on_One_Interface).
- <span id="page-2-7"></span>[10] Postfix, 2012. URL <https://help.ubuntu.com/community/Postfix>.
- <span id="page-2-6"></span>[11] Postfix basic setup howto, 2012. URL [https://help.ubuntu.com/community/](https://help.ubuntu.com/community/PostfixBasicSetupHowto) [PostfixBasicSetupHowto](https://help.ubuntu.com/community/PostfixBasicSetupHowto).
- <span id="page-2-10"></span>[12] Postfix/dkim, 2012. URL <https://help.ubuntu.com/community/Postfix/DKIM>.
- <span id="page-3-5"></span>[13] Postfix official documentation, 2012. URL [http://www.postfix.org/documentation.](http://www.postfix.org/documentation.html) [html](http://www.postfix.org/documentation.html).
- <span id="page-3-6"></span>[14] Postfix/spf, 2012. URL <https://help.ubuntu.com/community/Postfix/SPF>.
- <span id="page-3-4"></span>[15] D. Barr. Common DNS Operational and Configuration Errors. RFC 1912 (Informational), February 1996. URL <http://www.ietf.org/rfc/rfc1912.txt>.
- <span id="page-3-1"></span>[16] A.K. Bhushan. File Transfer Protocol. RFC 114, April 1971. URL [http://www.ietf.](http://www.ietf.org/rfc/rfc114.txt) [org/rfc/rfc114.txt](http://www.ietf.org/rfc/rfc114.txt). Updated by RFCs 133, 141, 171, 172.
- <span id="page-3-3"></span>[17] Peter Koch. Recommendations for dns soa values, 1999. URL [http://www.ripe.net/](http://www.ripe.net/ripe/docs/ripe-203) [ripe/docs/ripe-203](http://www.ripe.net/ripe/docs/ripe-203).
- <span id="page-3-7"></span>[18] A. Melnikov and K. Zeilenga. Simple Authentication and Security Layer (SASL). RFC 4422 (Proposed Standard), June 2006. URL <http://www.ietf.org/rfc/rfc4422.txt>.
- <span id="page-3-0"></span>[19] Evi Nemeth, Garth Snyder, Trent R. Hein, and Ben Whaley. UNIX and Linux system administration handbook. Prentice Hall, Upper Saddle River, NJ, 4th ed. edition, 2011. ISBN 978-0-13-148005-6 (pbk. : alk. paper).
- <span id="page-3-2"></span>[20] J. Postel and J. Reynolds. File Transfer Protocol. RFC 959 (Standard), October 1985. URL <http://www.ietf.org/rfc/rfc959.txt>. Updated by RFCs 2228, 2640, 2773, 3659, 5797.

<span id="page-4-0"></span>

| Week           | Chapter                       |
|----------------|-------------------------------|
| 1              | Laboratory assignment 0 and 1 |
| $\overline{2}$ | Laboratory assignment 2       |
| 3              | Laboratory assignment 3       |
| 4              | Laboratory assignment 4       |
| 5              |                               |
| 6              | Laboratory assignment 5       |
| 7              |                               |
| 8              | Laboratory assignment 6       |
| 9              |                               |
| 10             | F\xam                         |

Table 1: Timetable based on course given at 50%.